## *Python Support - Story #2885*

# *As a User I can Publish Python packages in a way that is consumable by pip*

07/10/2017 11:50 PM - amacdona@redhat.com

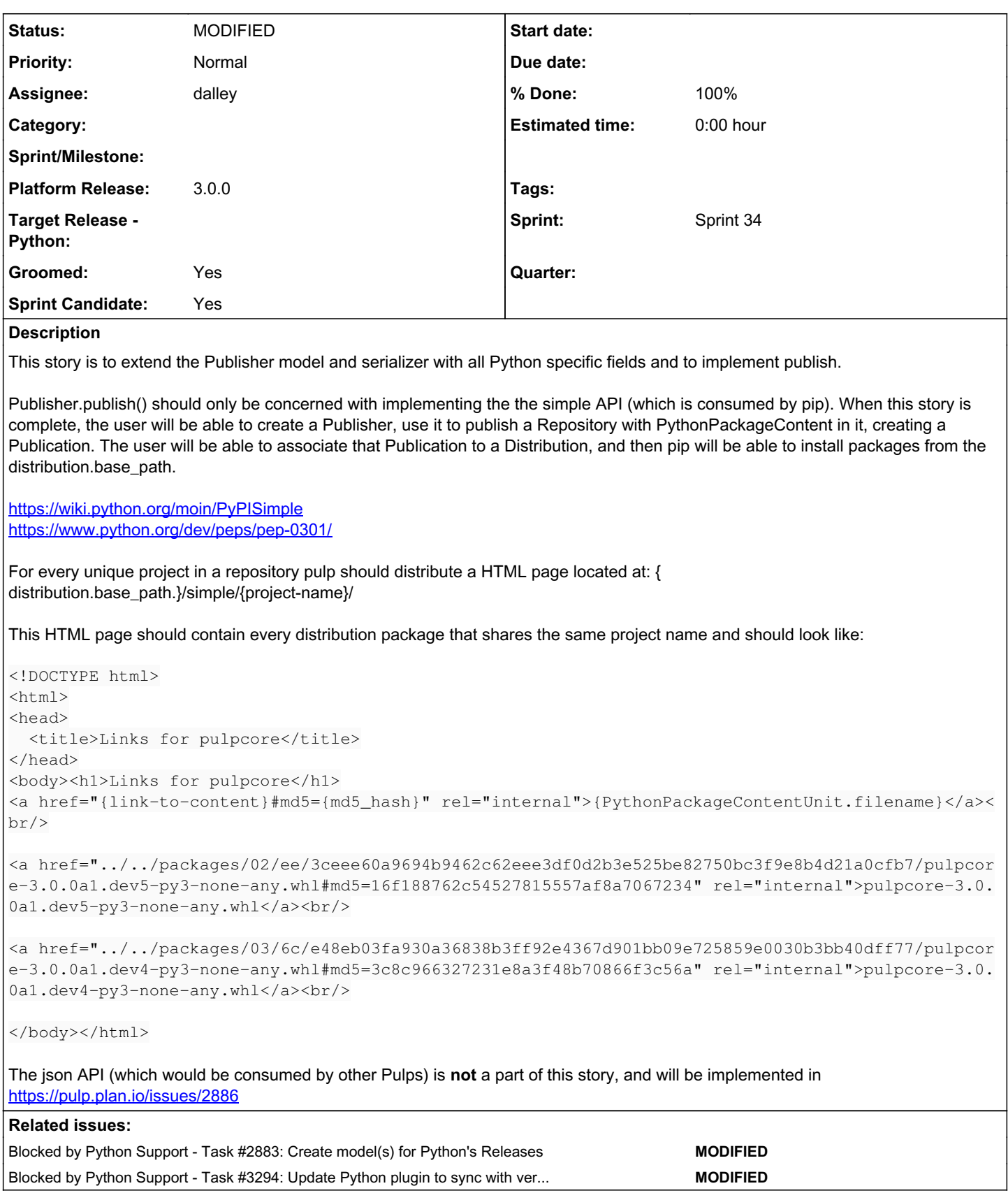

*Associated revisions*

*Revision 3fd41a55 - 03/16/2018 04:28 PM - dalley*

Add publish implementation

Add support for publishing the PyPI simple API, and split the publish and sync code into different files.

closes #2885 <https://pulp.plan.io/issues/2885>

#### *History*

## *#1 - 07/10/2017 11:51 PM - amacdona@redhat.com*

*- Blocked by Task #2883: Create model(s) for Python's Releases added*

## *#2 - 12/14/2017 08:57 PM - bizhang*

*- Sprint/Milestone set to 51*

#### *#3 - 12/14/2017 10:12 PM - amacdona@redhat.com*

*- Description updated*

#### *#4 - 12/14/2017 10:15 PM - amacdona@redhat.com*

*- Description updated*

#### *#5 - 12/14/2017 10:16 PM - amacdona@redhat.com*

*- Description updated*

#### *#6 - 12/14/2017 10:17 PM - dalley*

- *Groomed changed from No to Yes*
- *Sprint Candidate changed from No to Yes*

#### *#7 - 12/14/2017 10:50 PM - bizhang*

*- Description updated*

## *#8 - 12/15/2017 03:59 PM - daviddavis*

*- Sprint/Milestone changed from 51 to 52*

## *#9 - 12/19/2017 09:25 PM - amacdona@redhat.com*

- *Status changed from NEW to ASSIGNED*
- *Assignee set to amacdona@redhat.com*

#### *#10 - 01/08/2018 10:27 PM - rchan*

*- Sprint/Milestone changed from 52 to 53*

#### *#11 - 01/19/2018 04:30 PM - amacdona@redhat.com*

*- Blocked by Task #3294: Update Python plugin to sync with versioned repositories added*

## *#12 - 01/30/2018 03:22 PM - jortel@redhat.com*

*- Sprint/Milestone changed from 53 to 54*

#### *#13 - 02/06/2018 08:03 PM - dalley*

*- Assignee changed from amacdona@redhat.com to dalley*

#### *#14 - 02/22/2018 05:22 PM - rchan*

*- Sprint/Milestone changed from 54 to 56*

#### *#15 - 03/05/2018 08:38 PM - dalley*

*- Status changed from ASSIGNED to POST*

PR here: [https://github.com/pulp/pulp\\_python/pull/129/](https://github.com/pulp/pulp_python/pull/129/)

## *#16 - 03/09/2018 12:34 AM - bmbouter*

*- Sprint set to Sprint 33*

## *#17 - 03/09/2018 12:35 AM - bmbouter*

*- Sprint/Milestone deleted (56)*

## *#18 - 03/14/2018 05:35 PM - jortel@redhat.com*

*- Sprint changed from Sprint 33 to Sprint 34*

## *#19 - 03/16/2018 04:29 PM - dalley*

- *Status changed from POST to MODIFIED*
- *% Done changed from 0 to 100*

Applied in changeset [3fd41a5532928f09a0f3fb13d45eb3dd912a8491.](https://pulp.plan.io/projects/pulp_python/repository/18/revisions/3fd41a5532928f09a0f3fb13d45eb3dd912a8491)

## *#20 - 04/26/2019 10:38 PM - bmbouter*

*- Tags deleted (Pulp 3)*

## *#21 - 01/13/2021 12:37 AM - dalley*

*- Platform Release set to 3.0.0*